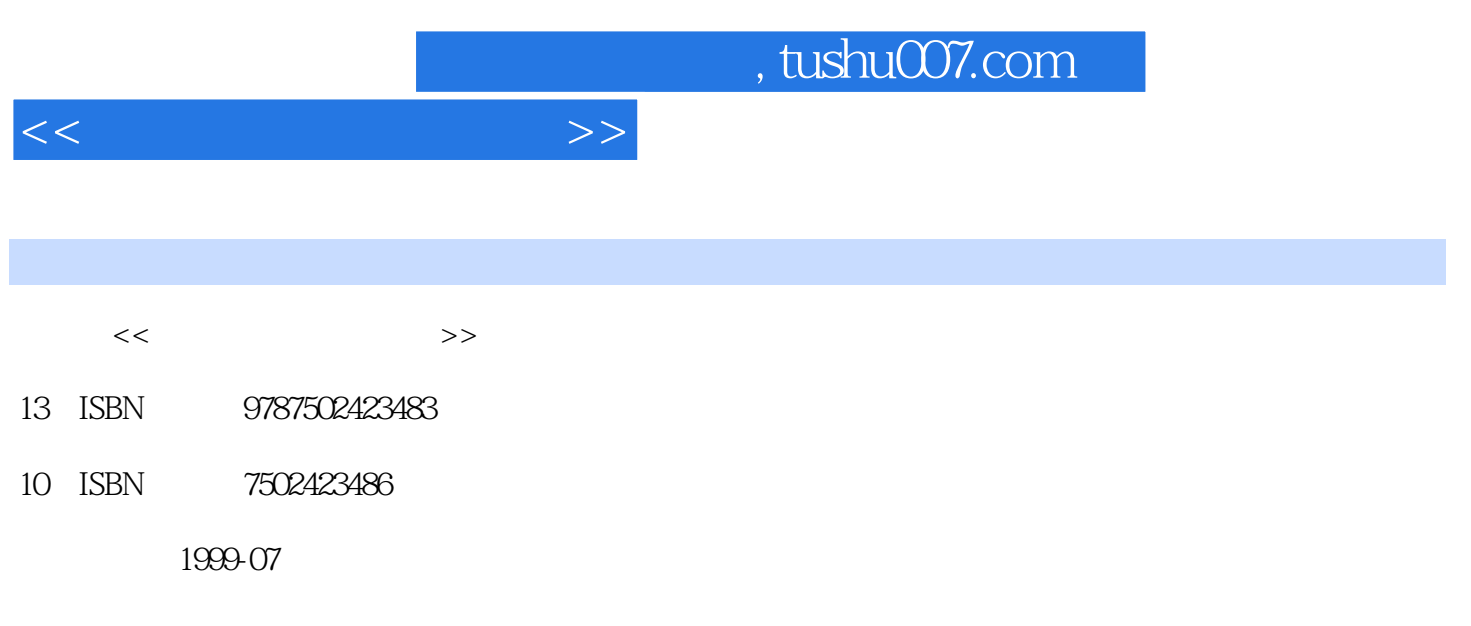

PDF

更多资源请访问:http://www.tushu007.com

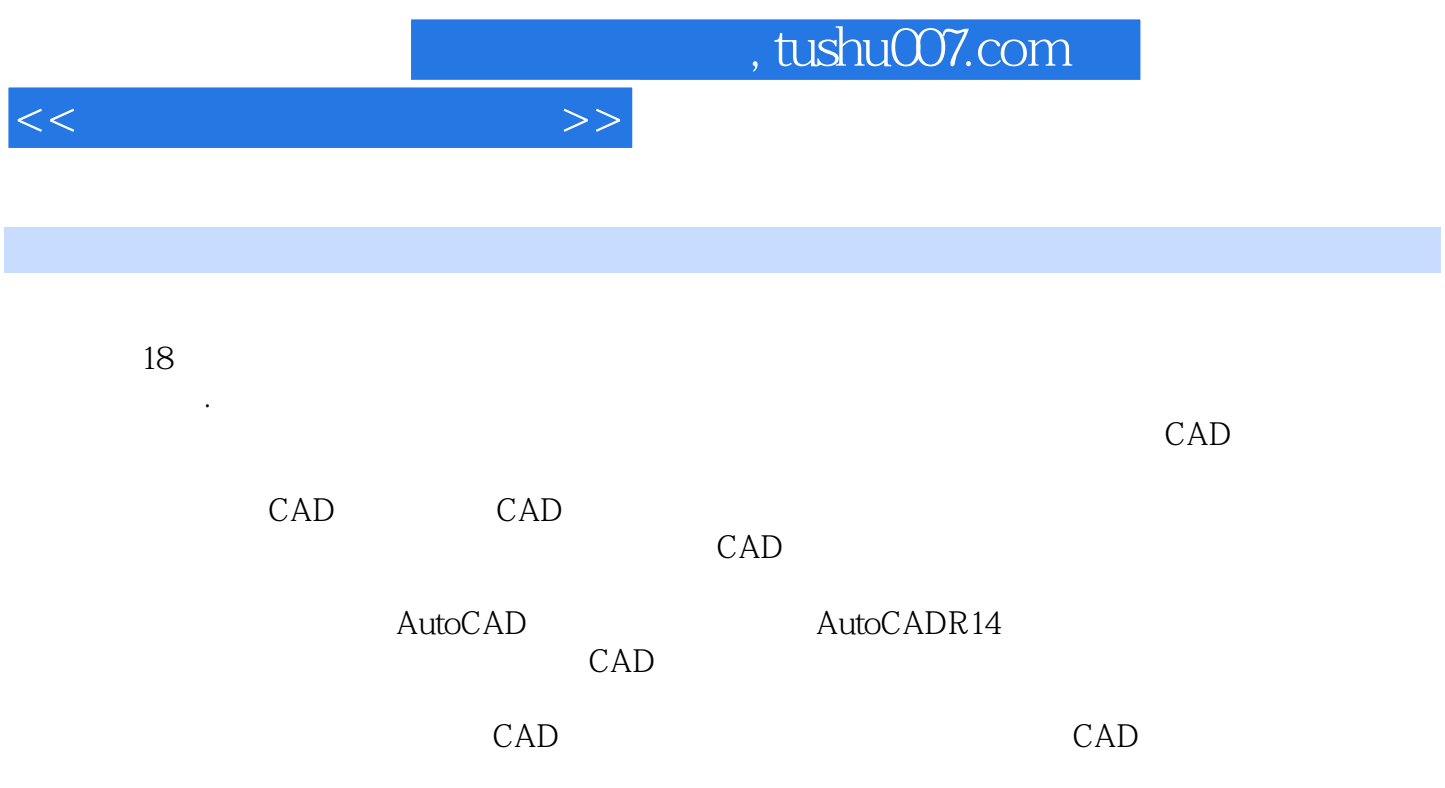

 $<<$  the set of  $>>$ 

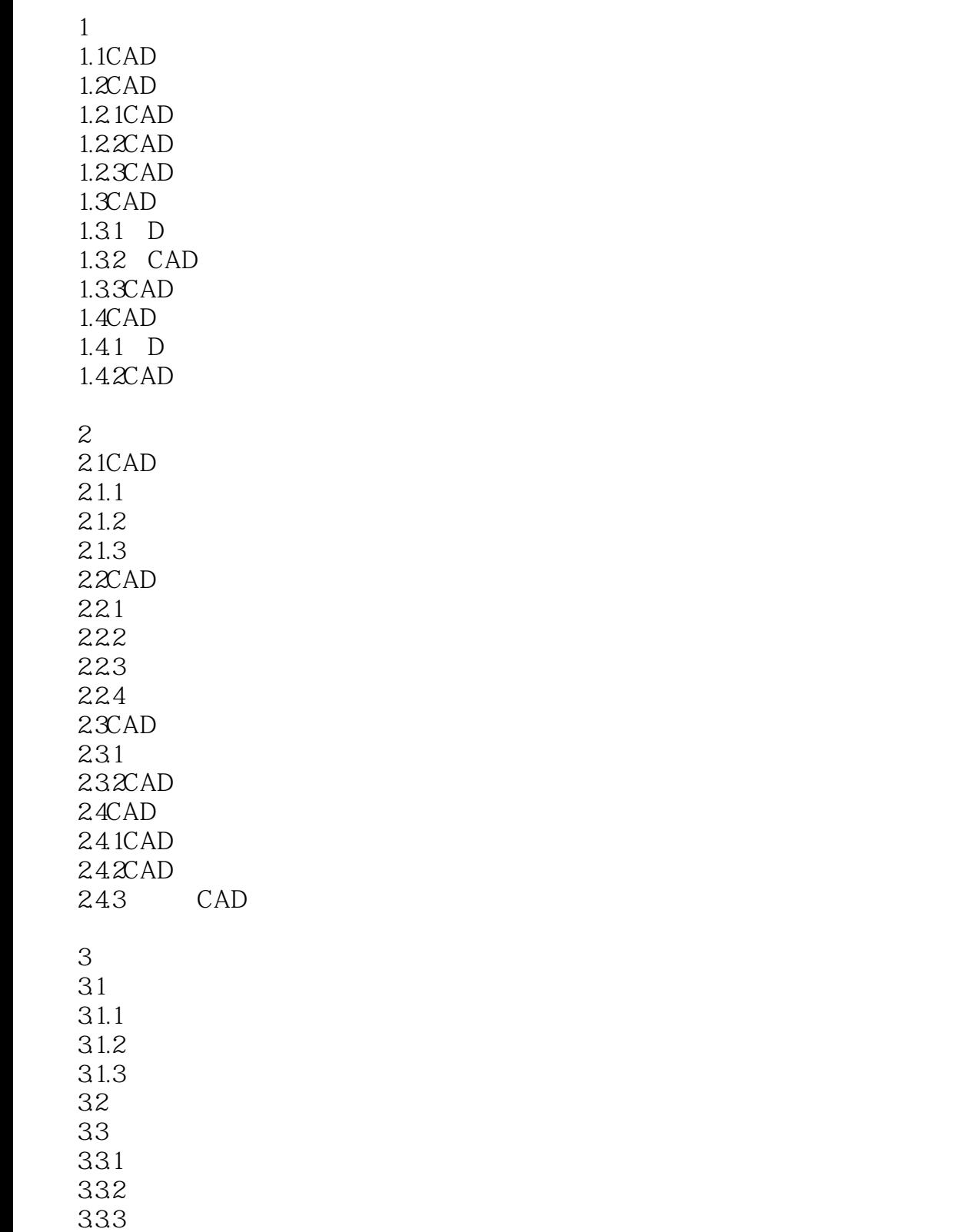

4.1

 $4$ 

 $<<\hspace{2.75cm}>>$ 

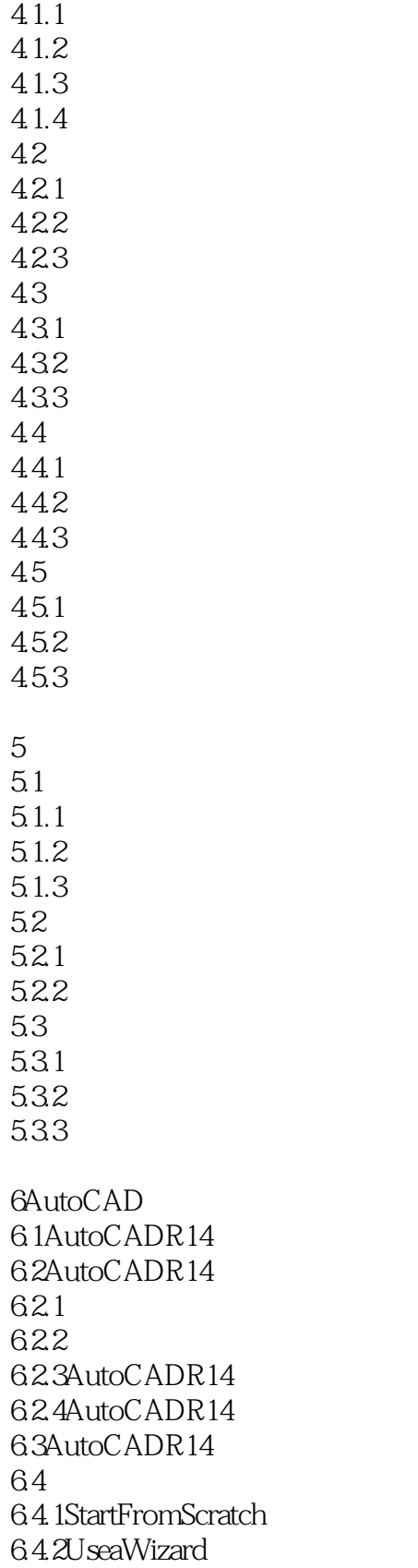

 $<<$ 

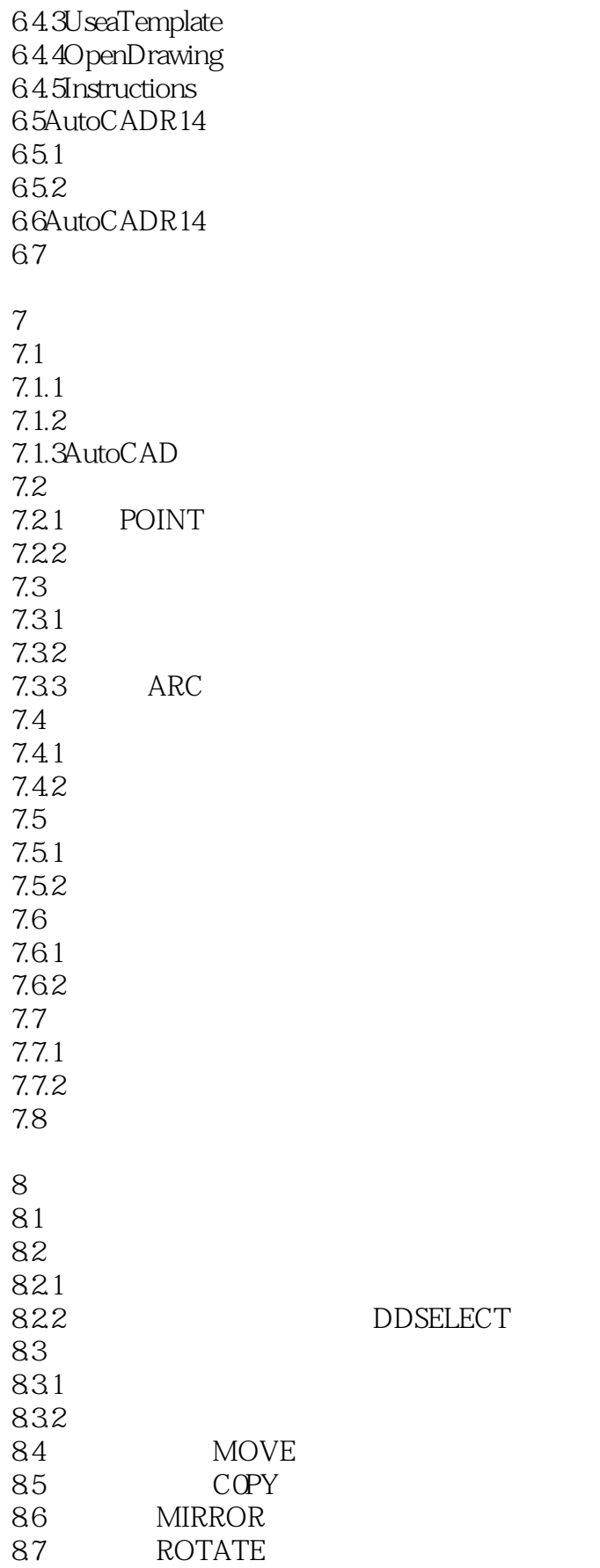

 $<<$ 

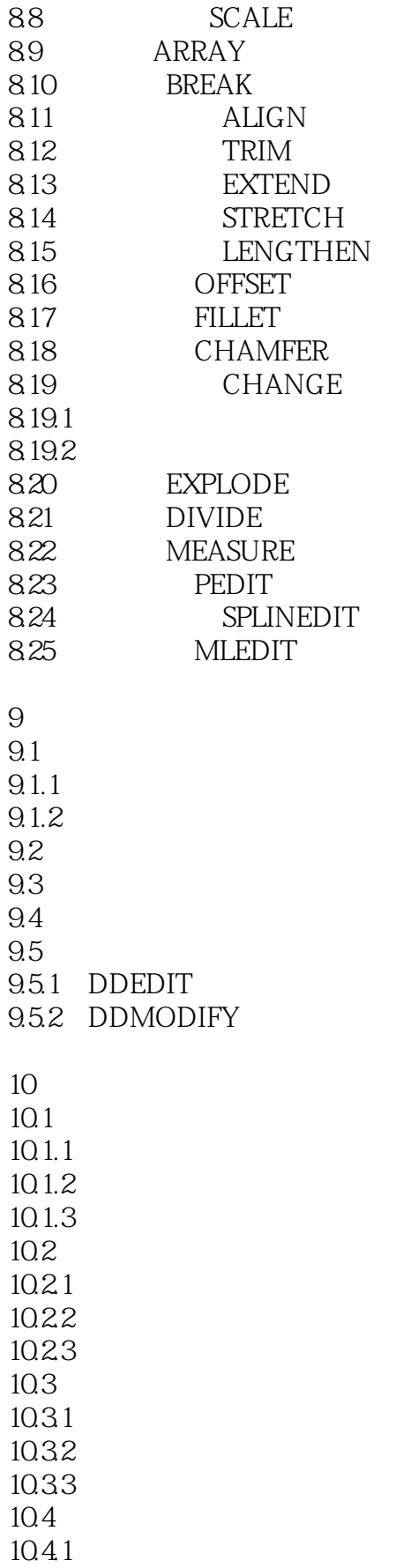

 $<<$  the set of the set of the  $>>$ 

10.42

 $11$ 

 $11.1$ 11.1.1

 $11.1.2$ 

 $11.2$ 

 $11.21$ 11.22

11.23

 $11.24$ 

11.3 11.4

11.4.1

11.42

11.5

11.6 11.7

11.8

11.81

11.82 11.9

11.9.1

11.9.2

11.9.3

11.9.4 11.10

11.11

 $12$ 

 $12.1$ 

 $12.2$  $12.21$ 

12.22 12.23

12.3

12.3.1

12.32  $12.4$ 

 $12.41$ 

12.42

12.43 12.44

12.5

12.6

 $1261$ 

1262

 $<<$ 

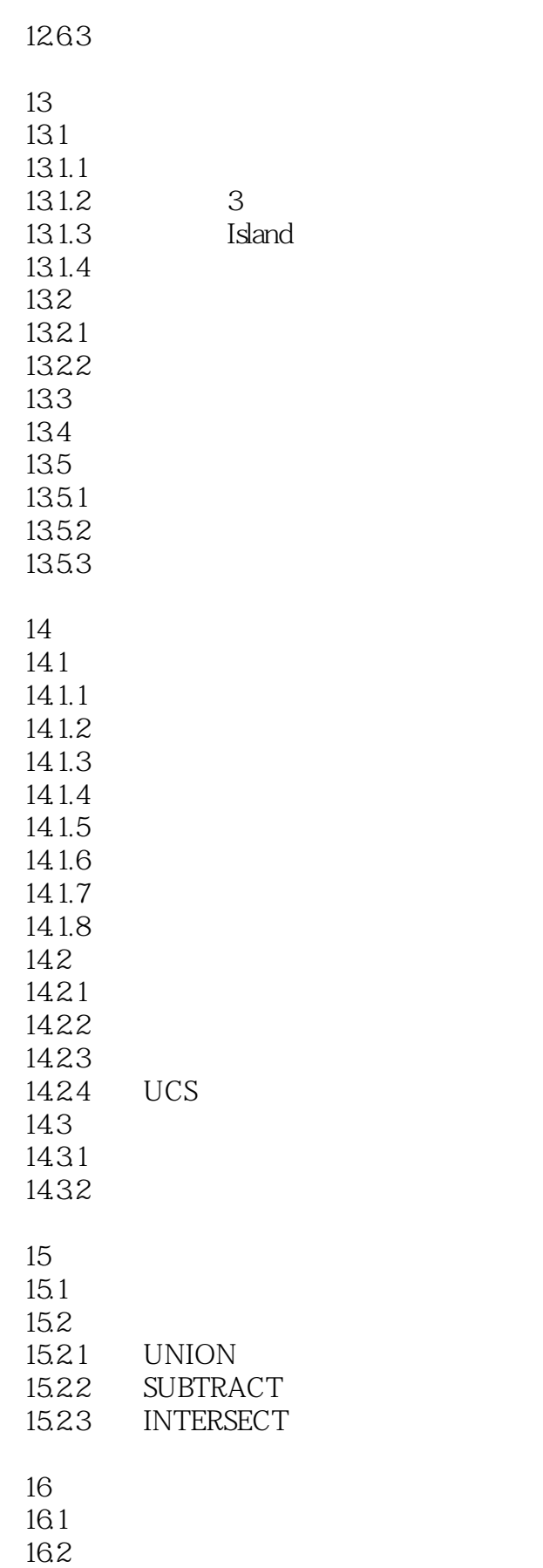

 $<<\hspace{2.75cm}>>$ 

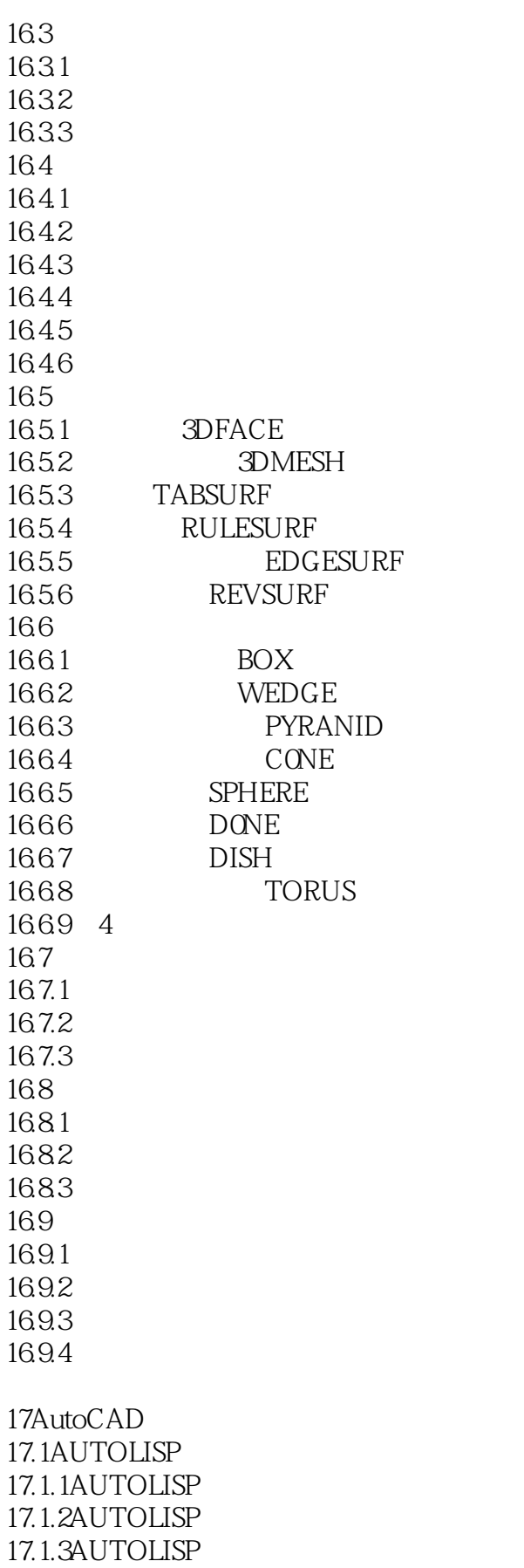

 $<<$  the set of the set of the  $>>$ 

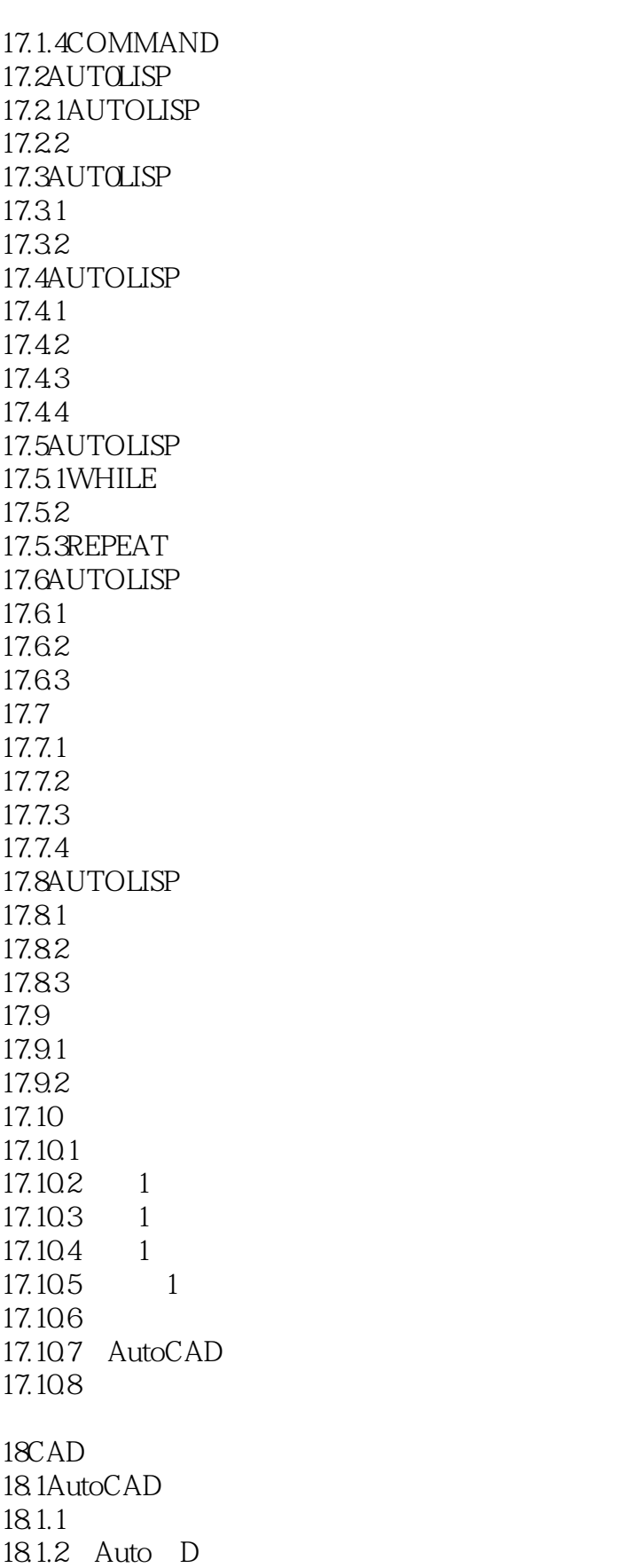

 $181.3$ 

# $<<$  the set of the set of the  $>>$

 $, tushu007.com$ 

182CAD<br>1821 CAO<br>D 18.22 I AutoCAD AutoCAD

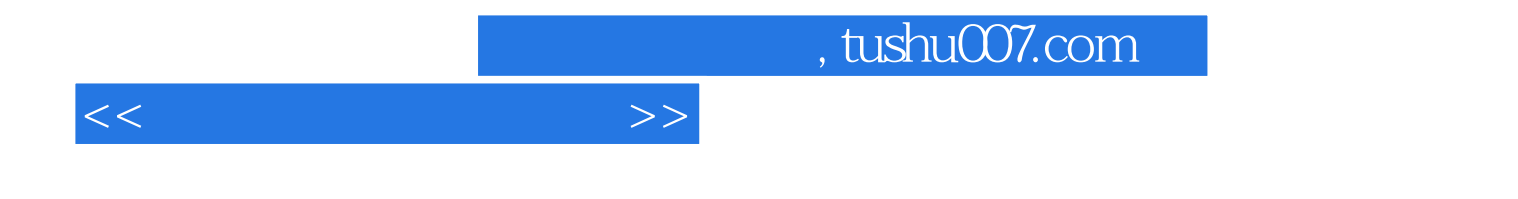

本站所提供下载的PDF图书仅提供预览和简介,请支持正版图书。

更多资源请访问:http://www.tushu007.com